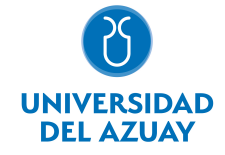

# FACULTAD DE FILOSOFÍA Y CIENCIAS HUMANAS ESCUELA COMUNICACIÓN SOCIAL

## 1. Datos generales

Materia: Código: Paralelo: Periodo : HERRAMIENTAS GRAFICAS II FLC0250 Septiembre-2017 a Febrero-2018 Profesor: VINTIMILLA SERRANO ESPERANZA CATALINA **Correo** electrónico cvintimi@uazuay.edu.ec

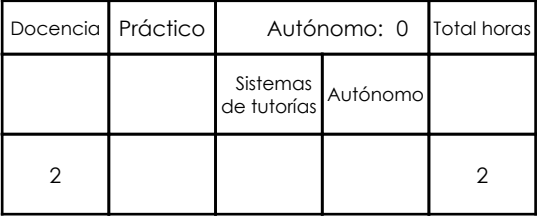

### Prerrequisitos:

Código: FLC0244 Materia: HERRAMIENTAS GRAFICAS I

# 2. Descripción y objetivos de la materia

Es importante esta asignatura porque aporta a otras materias como herramienta de representación de propuestas en función de la integración de conocimientos.

Esta asignatura, de carácter práctico, se centra en el manejo de fundamentos teóricos y conocimientos prácticos que permitan al estudiante realizar y presentar diseños y maquetación de páginas con alto nivel de presentación incluyendo llamativos gráficos y una tipografía adecuada.

Esta cátedra tiene relación directa con la asignatura de Diseño Gráfico ya que le brinda las herramientas adecuadas para presentar adecuadamente sus propuestas de diseño.

### 3. Contenidos

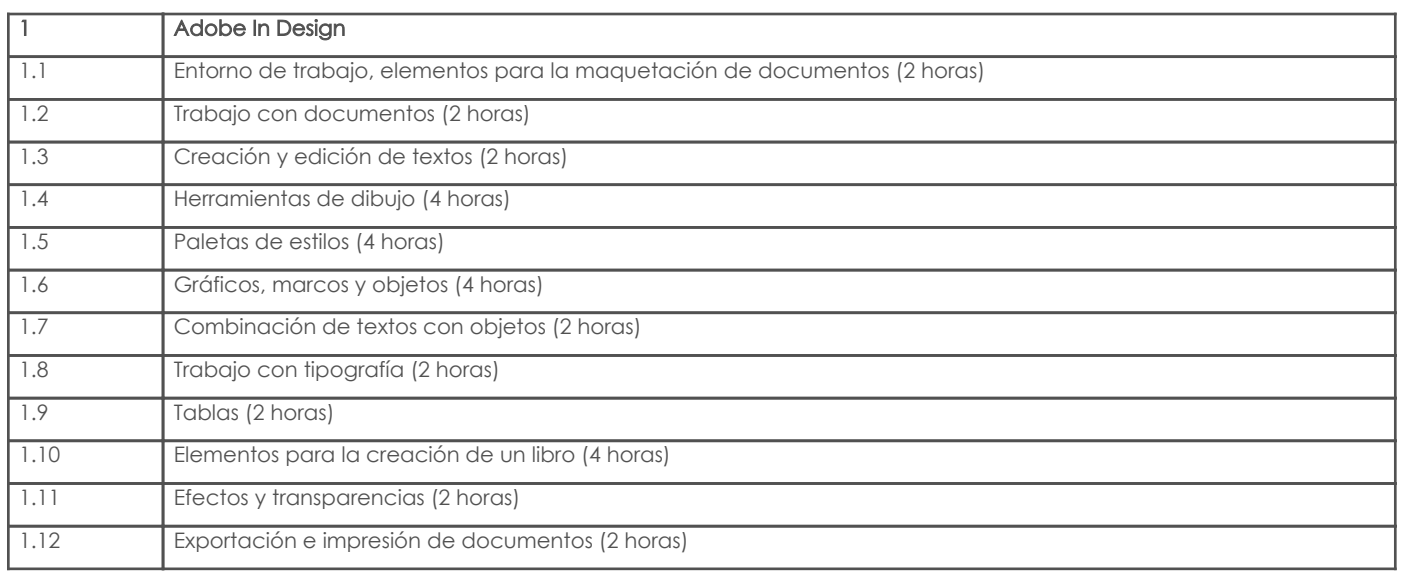

# 4. Sistema de Evaluación

Resultado de aprendizaje de la carrera relacionados con la materia

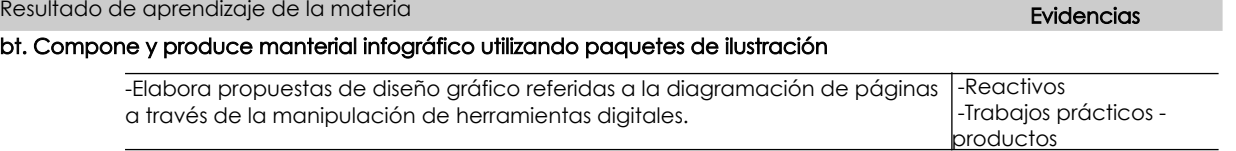

#### Desglose de evaluación

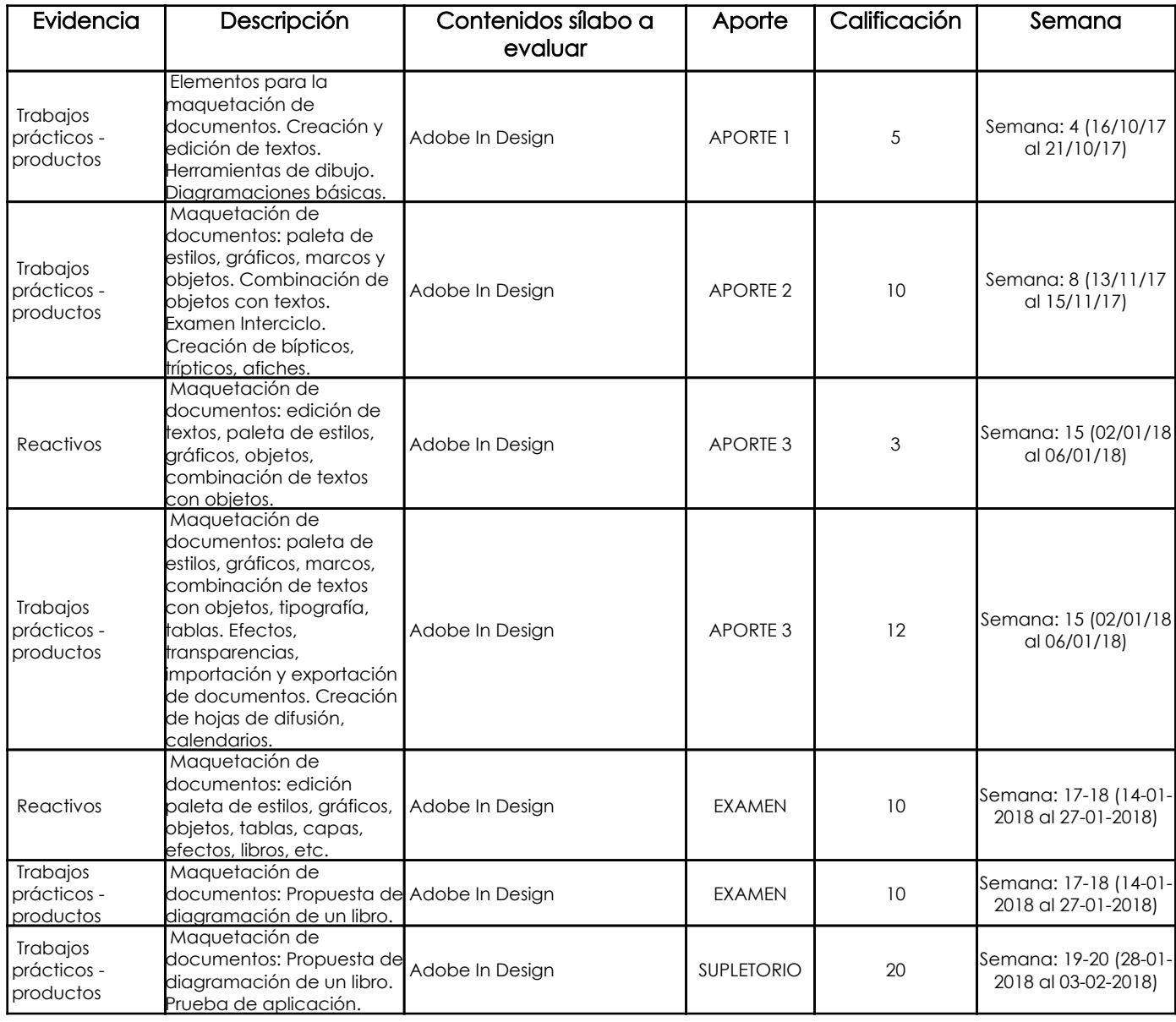

#### Metodología

Para el desarrollo de la asignatura utilizamos el computador como una herramienta de apoyo para el aprendizaje, lo cual hace que este recurso didáctico aporte positivamente para que los estudiantes recepten los contenidos adecuadamente volviendo las clases participativas, dinámicas, tratando de que el estudiante esté motivado para aprender en cada sesión conocimientos nuevos. Se plantea el desarrollo de ejercicios y trabajos de aplicación en función de los contenidos abordados, consultas en internet, revisión de contenidos, estudio de casos específicos, para reforzar los conocimientos y dando lugar a inter-aprendizajes. Los trabajos que desarrollarán los estudiantes tendrán un seguimiento personalizado.

### Criterios de Evaluación

Se propone un sistema de evaluación permanente, elaboración de trabajos de aplicación prácticos en donde los estudiantes refuercen los contenidos abordados cumpliendo con ciertos parámetros, utilizando herramientas y comandos adecuados para obtener los resultados solicitados. Igualmente, pruebas de aplicación prácticas que permitan evidenciar los aprendizajes logrados por los estudiantes; en ambos casos, una vez entregados los trabajos o concluidas las pruebas, el profesor revisa, comenta y sugiere sobre los procesos conjuntamente con el alumno, de esta manera el estudiante puede prever cual será la calificación que obtendrá en relación al ejercicio desarrollado.

# 5. Referencias

#### Bibliografía base

#### Libros

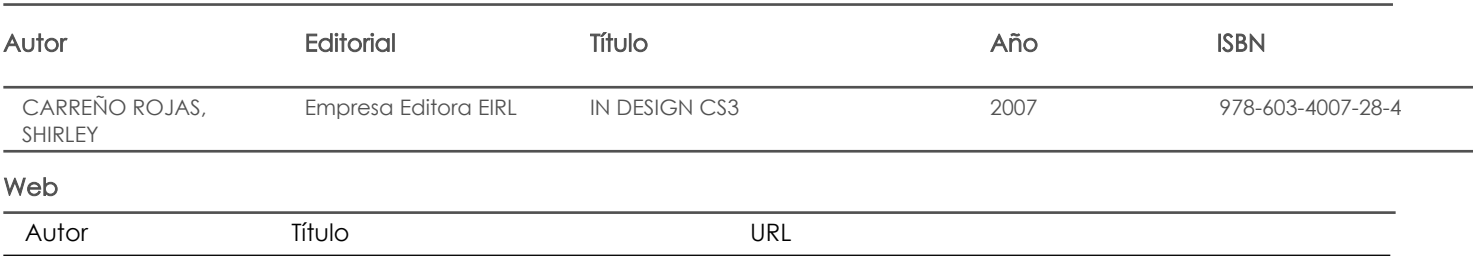

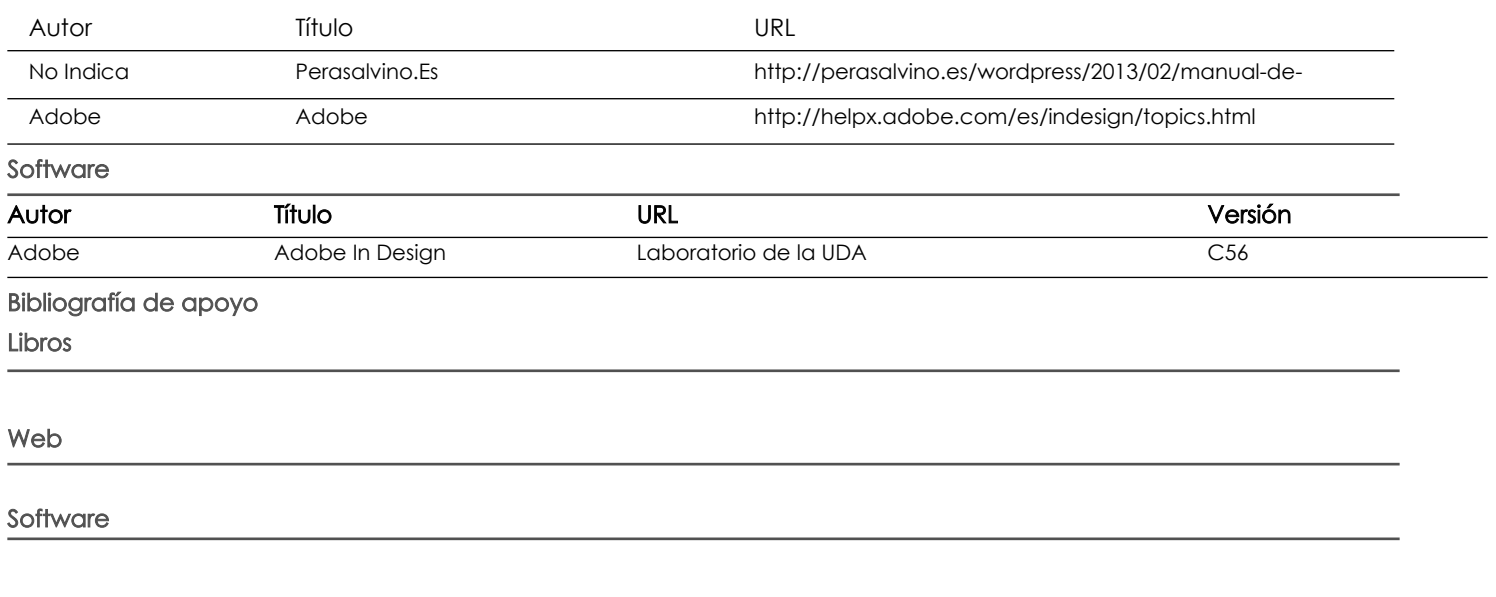

Docente Docente Director/Junta

Fecha aprobación: 03/10/2017

Estado: Aprobado